# **como fazer aposta virtual na betano**

#### **Autor: symphonyinn.com Palavras-chave: como fazer aposta virtual na betano**

#### **Resumo:**

**como fazer aposta virtual na betano : Explore as possibilidades de apostas em symphonyinn.com! Registre-se e desfrute de um bônus exclusivo para uma jornada de vitórias!** 

## **como fazer aposta virtual na betano**

#### **como fazer aposta virtual na betano**

O apk da Betano é um aplicativo para dispositivos Android que permite aos usuários aproveitar a melhor experiência de apostas esportivas e cassino em **como fazer aposta virtual na betano** um só lugar. Com o apk da Betano, você pode realizar apostas em **como fazer aposta virtual na betano** esportes como Futebol, Tênis e Cybersport.

### **Como instalar o apk da Betano?**

Para baixar o aplicativo do operador no sistema Android, é preciso realizar o download do arquivo Betano apk diretamente do site.<sup>1</sup> Basta apertar no botão "Descarregue a aplicação para Android" para começar a usar.

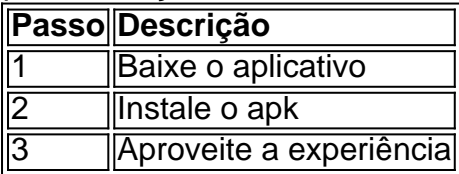

### **Por que escolher o apk da Betano?**

O apk da Betano oferece uma variedade de benefícios para os usuários, incluindo:

- Adaptabilidade a dispositivos Android e iOS
- Grande comodidade para apostar
- Opções de apostas em **como fazer aposta virtual na betano** esportes populares
- Experiência de cassino online

#### **conteúdo:**

# **como fazer aposta virtual na betano**

# **Presidente do Brasil acusa primeiro-ministro de Israel de querer "aniquilar os palestinos"**

Rio de Janeiro, 16 jun (Xinhua) -- O presidente do Brasil, Luiz Inácio Lula da Silva, afirmou no sábado que o primeiro-ministro de Israel, Benjamin Netanyahu, tem como único objetivo "aniquilar os palestinos" e não está interessado **como fazer aposta virtual na betano** resolver o conflito na Faixa de Gaza.

### **Críticas a Netanyahu**

"O primeiro-ministro de Israel não quer resolver o problema. Ele quer aniquilar os palestinos. Em cada gesto dele, **como fazer aposta virtual na betano** cada ato dele. Vamos ver se ele vai cumprir a decisão do Tribunal Penal Internacional (TPI), vamos ver se ele vai cumprir a decisão tirada da ONU agora", afirmou o presidente **como fazer aposta virtual na betano** entrevista a jornalistas brasileiros na Itália onde participou de agenda na Cúpula do G7.

### **Decisão do TPI e resolução da ONU**

As declarações de Lula se referem à decisão do procurador-chefe do TPI, Karim Khan, de solicitar mandados de prisão contra Netanyahu, o ministro da Defesa israelense, Yoav Gallant, e os líderes do Hamas Yahya Sinwar, Mohammad Deif e Ismail Haniyeh por crimes de guerra e contra a Humanidade cometidos durante a guerra na Faixa de Gaza.

A fala do presidente brasileiro também faz alusão à resolução de cessar-fogo no conflito entre Israel e o grupo Hamas, aprovada na última segunda-feira pelo Conselho de Segurança das Nações Unidas (ONU). A proposta prevê o fim da violência, a libertação dos reféns, a retirada das forças israelenses das áreas mais populosas de Gaza e a autorização para que famílias palestinas retornem às suas casas.

### **Defesa à causa palestina**

Lula reiterou que a ação militar de Israel na Faixa de Gaza "é um genocídio contra mulheres e crianças" e defendeu que os palestinos devem construir **como fazer aposta virtual na betano** pátria e conviver "harmonicamente com o povo judeu".

O presidente afirmou ainda que o conflito no Oriente Médio somente será solucionado quando Israel aceitar as resoluções da ONU para permitir a criação de um Estado Palestino.

### **Necessidade de reforma nos organismos multilaterais**

"Por isso que nós defendemos uma mudança na ONU, porque a ONU, quando ela tomar decisão, tem que ser cumprida. Só será resolvido o conflito no Oriente Médio, entre o governo de Israel e o povo palestino no dia **como fazer aposta virtual na betano** que a ONU tiver força para implementar a decisão que demarcou o território **como fazer aposta virtual na betano** 1967 e deixar os palestinos construírem **como fazer aposta virtual na betano** pátria livremente", ressaltou Lula, acrescentando que "a ONU está fragilizada".

Segundo o presidente brasileiro, o caso da ação militar de Israel na Faixa de Gaza "demonstra a necessidade de uma reforma nos organismos multilaterais, como a própria ONU".

O céu escureceu na noite de sábado, quando a última estrela remanescente do PSG saiu da cena. A luz Kylian Mbappé só tremeu nos últimos meses; Luis Enrique está certo **como fazer aposta virtual na betano** abrigar esperanças para um futuro mais brilhante sem ele: Em Paris cidade-luz há uma percepção que quanto menos estrelas houver melhor! Na história recente o clube assinou muito mas nunca chegou ao próximo nível...

Okocha chegou no final dos anos 1990 e início de 2000 para elevar o clube. Em meados da década 2000, PSG tinha regredido, Da mesma forma quando Neymar assinou **como fazer aposta virtual na betano** 2024, Mbappé assinados por Messi se juntou a eles quatro ano depois : Clube

Esperavam que aumentassem seu domínio doméstico trazendo um título evasivo da Liga dos Campeões, o Santo Graal aos olhos de proprietários do QSI. Apesar disso chegar à final **como fazer aposta virtual na betano** 2024, PSG ainda não atingiu esse objetivo ".

### **Informações do documento:**

Autor: symphonyinn.com Assunto: como fazer aposta virtual na betano Palavras-chave: **como fazer aposta virtual na betano** Data de lançamento de: 2024-07-19